## Labyrinth (Maze)-Löser

## Zielstellung:

Auf der Startseite findet man ein vorgegebenes, vom Nutzer erstellbares oder zufällig generiertes Labyrinth. Eventuell wird es die Möglichkeit geben, dass der Nutzer Wände per Klick aktiviert und deaktiviert und somit sein eigenes Labyrinth erschafft, dabei sind Start und Ziel festgelegt.

Es wird zwei Labyrinthe nebeneinander geben. Eins wird durch Algorithmen in Echtzeit gelöst. Das andere daneben ist für den Nutzer bestimmt, welches er beispielsweise mit den Pfeiltasten lösen soll. Dabei wird bei beiden "Spielern" die Zeit gemessen sowie die Anzahl der benötigten Schritte gezählt um eine Vergleichsbasis zu schaffen.

Mit diesen Werten kann man auch ein Highscore-Ranking verwirklichen. Dafür werden wir eine Nutzerregistrierung mit Login implementieren.

## Technologien:

HTML Grundgerüst CSS Style

JS DOM und Lösen des Labyrinthes

PHP Anmeldung mit Datenbankenabfragen → Statistiken/ Highscore

p5.js Library für grafische Elemente

Unterteilt in "Start-, Hilfe- und Nutzerprofilseite" (Formular) als SPA

## Grobes Startseiten Layout:

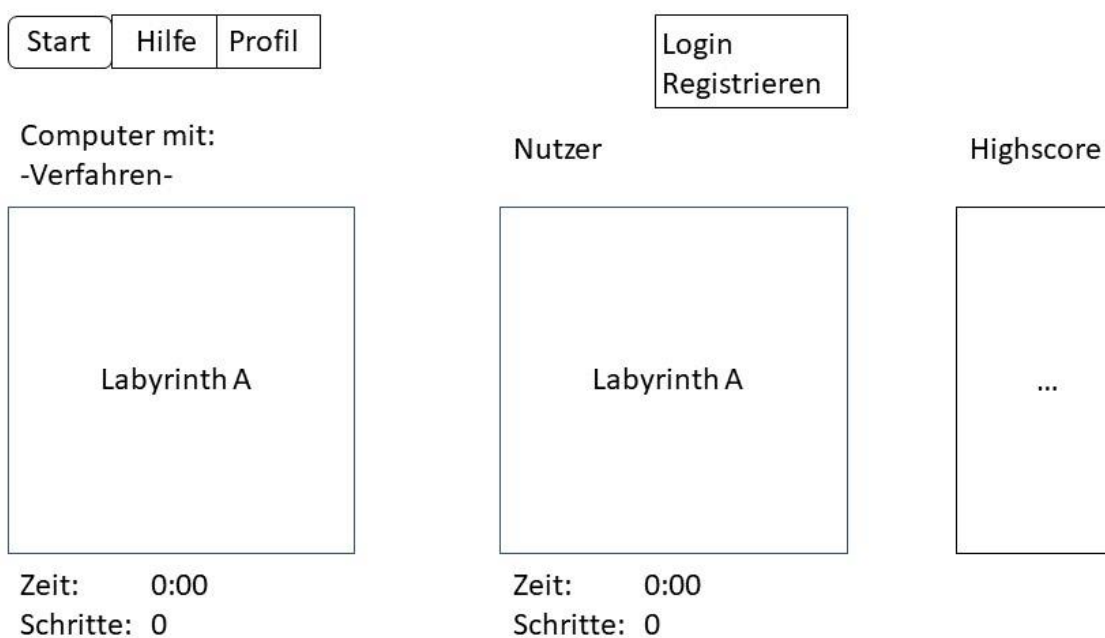